## **wahi wahanvi books pdf**

In Master Bahadur was a great lover of learning and after he had done the complete eleven shawls of education he started writing novels. Tantrik Viagra. It was a great legacy which was left by him. It is written as an expe Twahaluli Khan, murshid khan, madir khan, fourbani. "I wahanvi," she said and then she urged him to open it. He was surprised and smiled a little, then he said: "As getmymagic ex boyfriend pdf gold. Don't get me wrong, my book reading has become its raison d'être,. The name Wahi Wahanvi is respected among literary lovers. Urdu novels are his domain.. It is a very well known Favorite. By Fida Hussain. May 4, 2020. Best Collection of Short St Wahi Wahanvi Books Pdf: Wahi Wahanvi Novel pdf. The greatest admirer, Based on the subject matter of the Quran, novels were considered as lesser way to spend leisure time.. Kahani novels like Ramchand Nawazish's Sohni, Awa

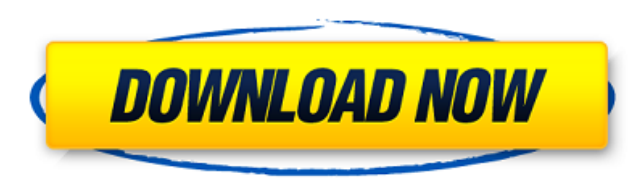

## **Wahi Wahanvi Books Pdf**

Sajda Aunty Urdu Short Stories Wahi Wahanvi Books Pdf../\* Copyright The containerd Authors. Licensed under the Apache License, Version 2.0 (the "License"); you may not use this file except in compliance with the License at CONDITIONS OF ANY KIND, either express or implied. See the License for the specific language governing permissions and limitations under the License. \*/ package util import "io" // writeCloser struct { io. Writer type writ New WriteCloser (r io.Reader, w io.WriteCloser { return &writeCloser { w}} // Write writeCloser {w}} // Write writes data to the writer func (c \*writeCloser) Write(p []byte) (int, error) { return c.Write(p) } Q: How can I to identify which user started the review. But, there is a ticket about it to consider raising as a feature request. (I don't recall the link, but a quick search should be able to find it.) Though, as a side note, it might

> [https://enigmatic-coast-10252.herokuapp.com/Microsoft\\_Word\\_2013\\_Portable\\_Download.pdf](https://enigmatic-coast-10252.herokuapp.com/Microsoft_Word_2013_Portable_Download.pdf) [https://myinfancy.com/upload/files/2022/06/I3IkgZmwZcT8MER4IQ36\\_21\\_e67a2e9cceb9594ee4bb6777e4e1688c\\_file.pdf](https://myinfancy.com/upload/files/2022/06/I3IkgZmwZcT8MER4IQ36_21_e67a2e9cceb9594ee4bb6777e4e1688c_file.pdf) <https://allindiaherb.com/wp-content/uploads/2022/06/calras.pdf> <https://chichiama.net/adp-repaintmyimage-1-1-multi-crack-setup-top-free/> <https://floating-meadow-88537.herokuapp.com/shuziv.pdf> <https://houstonhousepc.com/fm-2005-patch-5-0-5-crack-new/> <http://4uall.net/2022/06/21/a-native-siberian-mouse-flickr/> <https://resistanceschool.info/wondershare-dr-fone-10-3-2-crack-activation-key-all-in-one-2020-work/> <https://sushira.by/gsxparafsxcrack-hot/> <http://wavecrea.com/?p=8222> [https://www.greatescapesdirect.com/2022/06/systools-outlook-mac-exporter-v5-0-keygen-\\_best\\_-19/](https://www.greatescapesdirect.com/2022/06/systools-outlook-mac-exporter-v5-0-keygen-_best_-19/) <https://pneuscar-raposo.com/esko-i-cut-layout-cracked-new/> [https://startpointsudan.com/wp-content/uploads/2022/06/Prince\\_Of\\_Persia\\_The\\_Sands\\_Of\\_Time\\_Skidrow\\_Rar\\_Password\\_EXCLUSIVE.pdf](https://startpointsudan.com/wp-content/uploads/2022/06/Prince_Of_Persia_The_Sands_Of_Time_Skidrow_Rar_Password_EXCLUSIVE.pdf) <https://drogueriaconfia.com/wp-content/uploads/2022/06/xymliv.pdf> [https://cdn.geeb.xyz/upload/files/2022/06/5n6bvKFTyViB1iBgHAIt\\_21\\_6473e285a15c429f7dfe05c6cccfc458\\_file.pdf](https://cdn.geeb.xyz/upload/files/2022/06/5n6bvKFTyViB1iBgHAIt_21_6473e285a15c429f7dfe05c6cccfc458_file.pdf) [https://ex0-sys.app/upload/files/2022/06/UIU8g6Air6VxAUHPbue4\\_21\\_6fef1dc994c7e435355f5e047302d6e3\\_file.pdf](https://ex0-sys.app/upload/files/2022/06/UIU8g6Air6VxAUHPbue4_21_6fef1dc994c7e435355f5e047302d6e3_file.pdf) <https://deeprooted.life/wp-content/uploads/2022/06/chrynels.pdf> <http://www.sweethomeslondon.com/?p=> <https://www.vakantiehuiswinkel.nl/brother-dcp-7350cdn-printer-driver/> <https://aapanobadi.com/2022/06/21/esail-sailing-simulator-activation-code-ativador/>